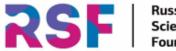

Russian Science Foundation

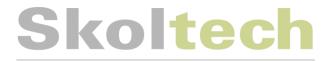

Skolkovo Institute of Science and Technology

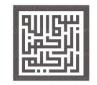

# Mendelevian search for materials with optimal properties

Zahed Allahyari

21<sup>th</sup> USPEX workshop on Modern Trends on Computational Materials Discovery.

November 21, 2022

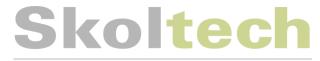

This work is supported by the **Russian Science Foundation grant No. 19072-30043** "Computational materials design laboratory".

And is based on the following papers:

- Z. Allahyari, A. R. Oganov. Nonempirical Definition of the Mendeleev Numbers: Organizing the Chemical Space. *J. Phys. Chem. C*,124, 43, 23867–23878 (2020).
- Z. Allahyari, A. R. Oganov. Coevolutionary search for optimal materials in the space of all possible compounds. *NPJ Comput Mater*, 6, 55 (2020).
- Z. Allahyari, A. R. Oganov. Multi-objective Optimization as a Tool for Material Design. In: Andreoni W., Yip S. (eds) Handbook of Materials Modeling. Springer, Cham (2020).

## Skoltech

Skolkovo Institute of Science and Technology

### Outline

Search for materials with optimal target properties:

Mendelevian Serach-MendS (algorithm, method)[1][2].

- Coevolutionary algorithm.
- A well-designed chemical space.
- Multi-objective Pareto technique.

**Results** on searching (using MendS) for hard/superhard and low energy binary materials under zero pressure in the entire  $100^{100\%}$ 

chemical space.

[1] Patent No: WO2018009090A1

[2] NPJ Comput. Mater. 6, 55 (2020).

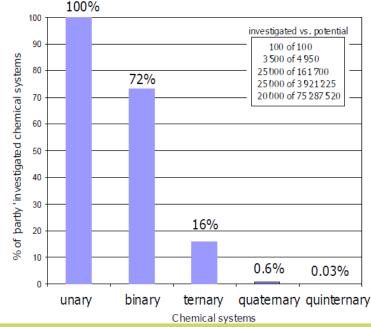

Villars, P. & IWATA, Sh. Chem. Met. Alloys, 6, 81-108, (2013).

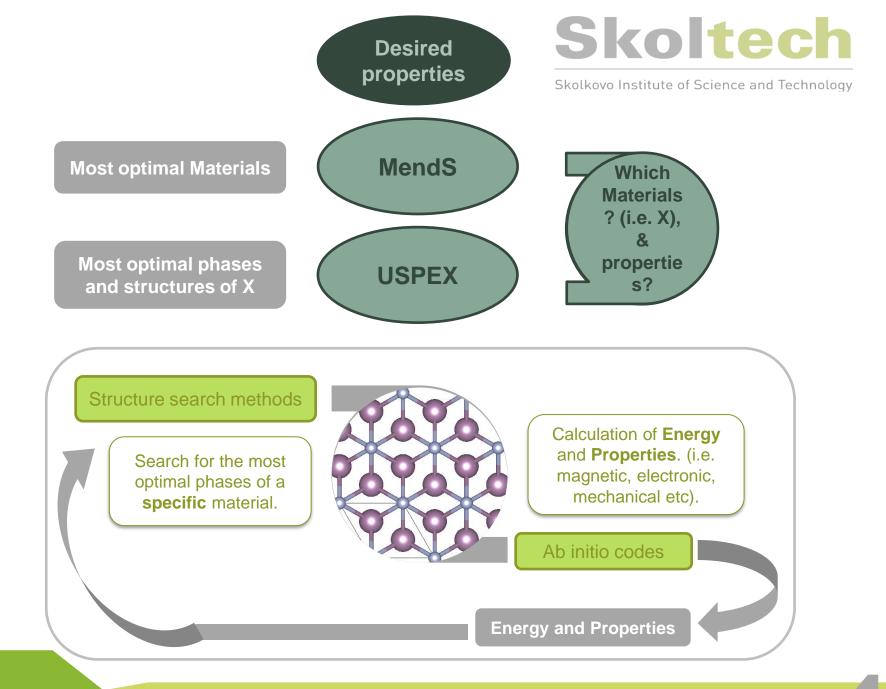

# What is coevolution and what is the difference of evolutionary algorithm and coevolutionary algorithm?

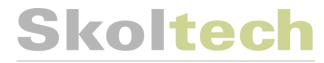

Skolkovo Institute of Science and Technology

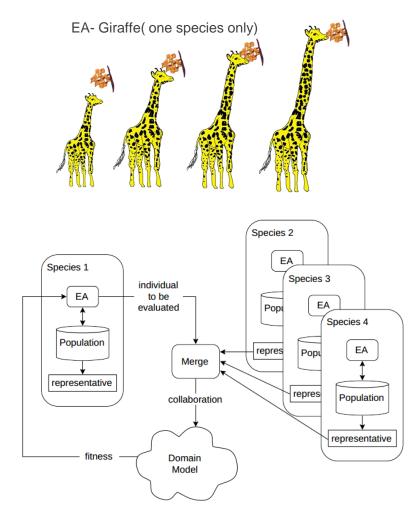

Figure 1: Cooperative coevolutionary architecture from the perspective of species number one.

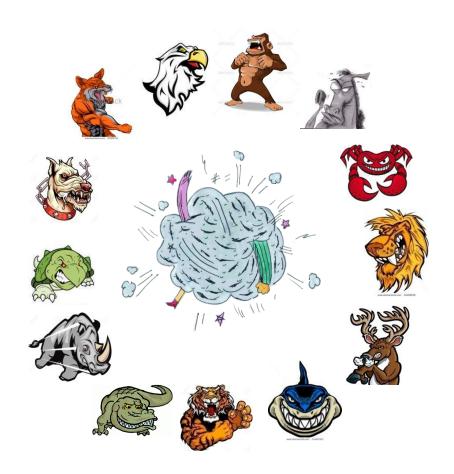

Child making in evolutionary algorithm is so obvious, but what about coevolutionary algorithm?

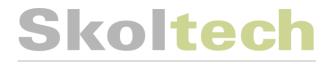

Skolkovo Institute of Science and Technology

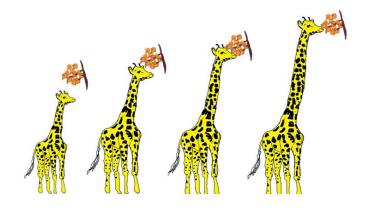

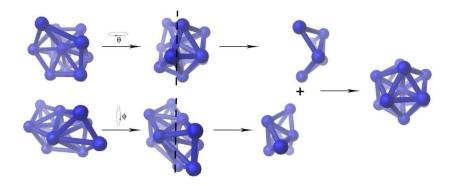

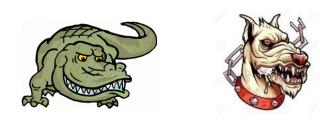

What is the child of

C-Fe & P-W

### **Chemical scale suggested by Pettifor (1984)**

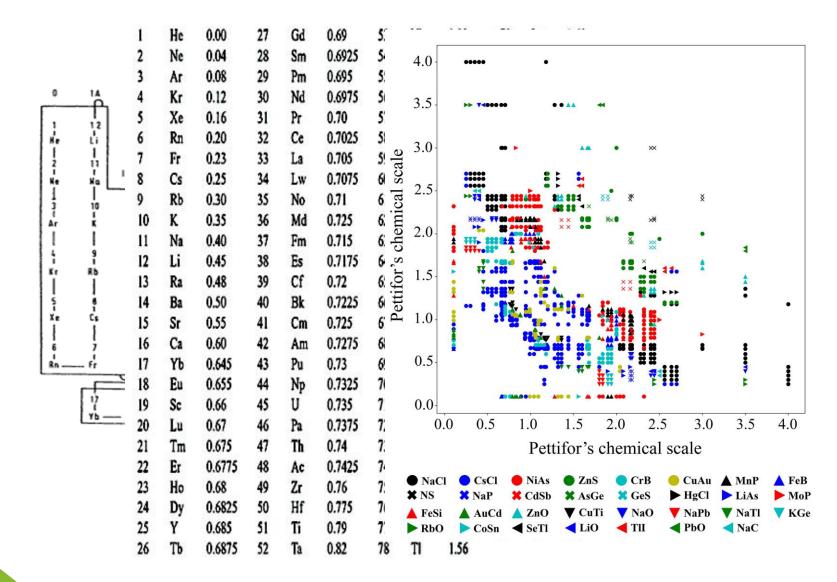

• Solid. State. Commun., **51**, 31-34 (1984).

Journal of Physics C: Solid State Physics, 19, 3 (1986).

• New J. Phys., **18**, 093011 (2016).

• J. Alloys. Compd., 317, 26-38 (2001).

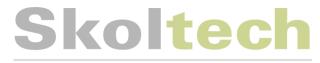

- 1929 Goldschmidt's law of crystal chemistry: the crystal structure is determined by stoichiometry, **atomic size**, and **polarizability** of atoms/ions [1].
- 1932 Linus Pauling introduced the concept of **electronegativity** [2].
- 1955 Ringwood modification: electronegativity is as another important parameter for determining the crystal structure [3].
- 1990 Nagle: **electronegativity** and **polarizability** are strongly correlated [4].

$$\chi_{\alpha} = 1.66 (n/\alpha)^{1/3} + 0.37$$

 $\chi_{\alpha}$  = electronegativity,  $\alpha$  = polarizability & *n* = valence.

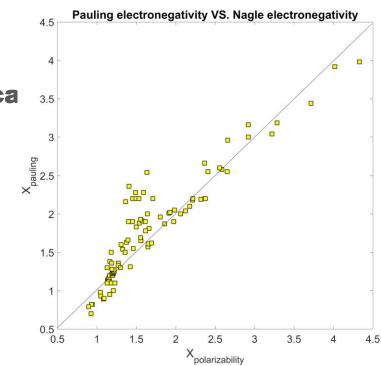

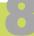

Our redefined MN, and it's comparison with Skoltech the Pettifor's MN.

Skolkovo Institute of Science and Technology

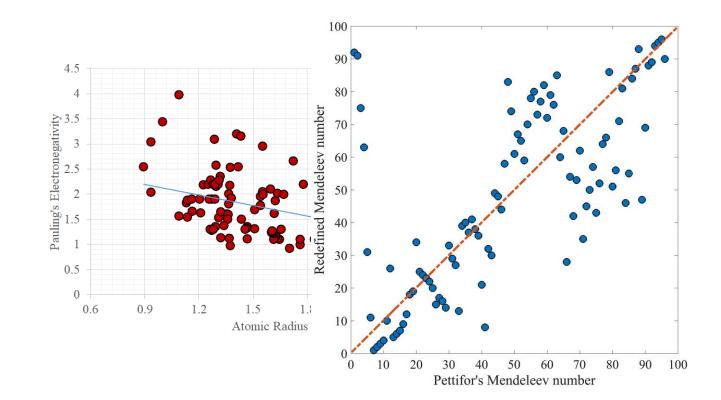

# Pettifor maps of Lyakhov-Oganov model of hardness for different MNs

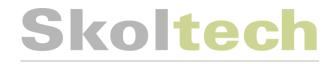

Skolkovo Institute of Science and Technology

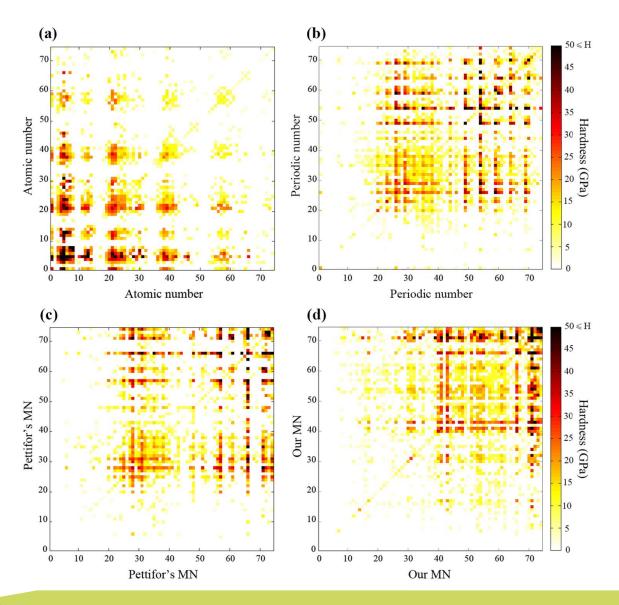

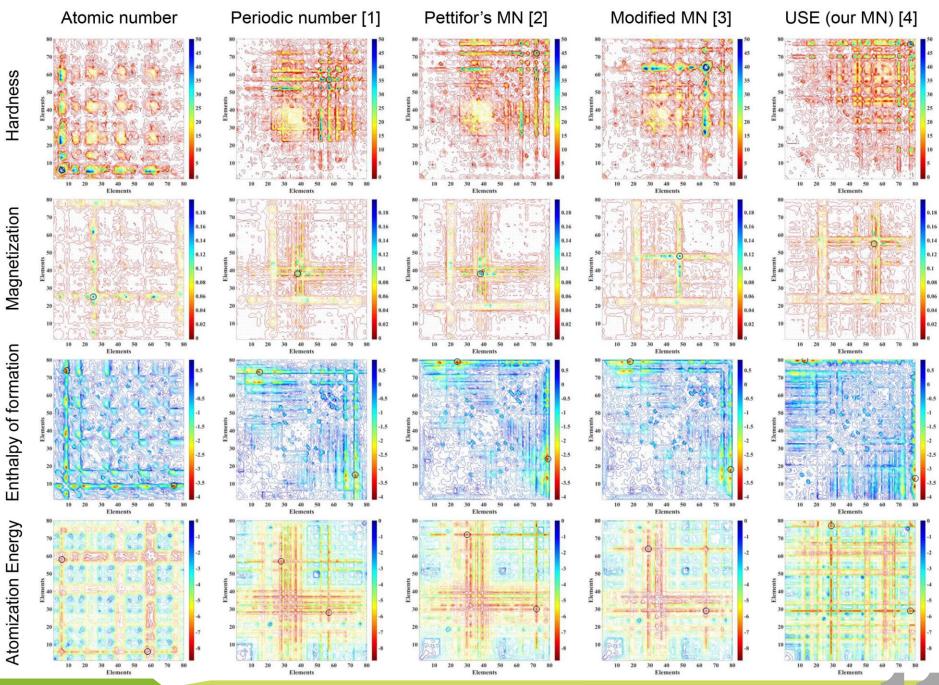

Chem. Met. Alloy. 1, 1-23 (2008).
 J. Phys. C Solid State Phys. 19, 285 – 313 (1986).

[3] New J. Phys. 18, 093011 (2016).
[4] J. Phys. Chem. C, 124, 43, 23867–23878 (2020).

### **Clustering using density peaks**

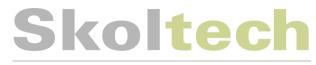

Skolkovo Institute of Science and Technology

Science, 344, 1492 – 1496 (2014).

Local density(
$$\rho_i$$
)  $\rho_i = \sum_j \chi(dij - dc)$   
 $d_c = \text{cutoff distance}$   
 $\chi(x) = 0 \quad \text{if } x < 0$   
 $\chi(x) = 1 \quad \text{if } x > 0$ 

Cluster centers are points with highest local density.

 $d_p$  = property difference cutoff between a cluster member and the cluster center. Ideal MN = an imaginary MN, that covers all systems in minimum number of clusters (N<sub>min</sub>).

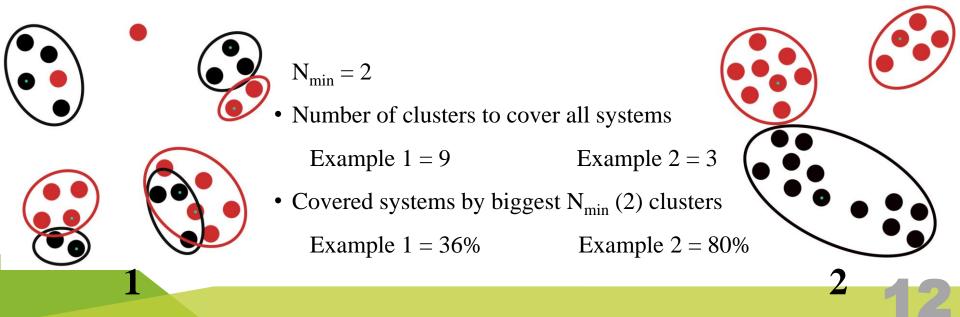

### **Evaluation of the MNs using clustering method**

# Skoltech

Skolkovo Institute of Science and Technology

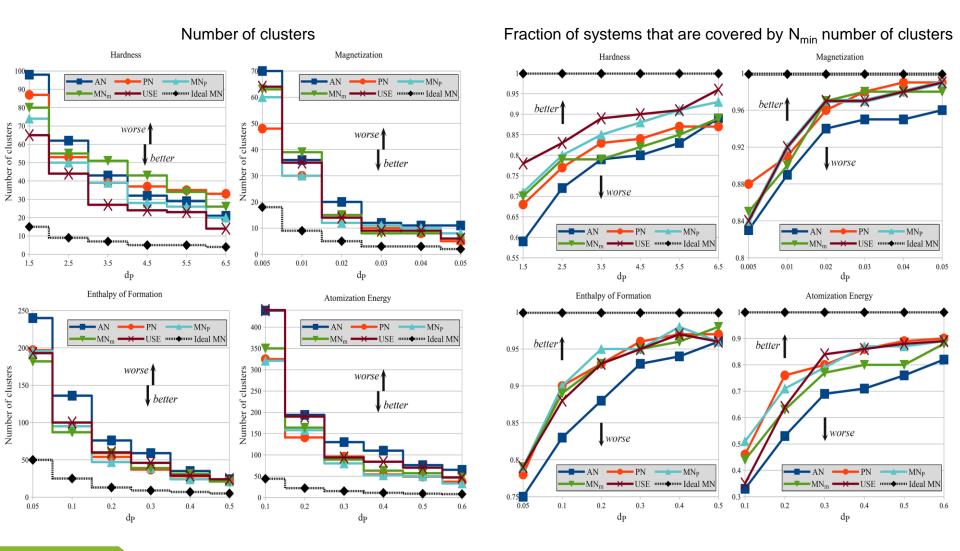

AN: atomic number; PN: Periodic number; MN<sub>P</sub>: Pettifor's MN; MN<sub>m</sub>: modified MN; USE: MN in this work.

### MendS algorithm and its important Variation operators

Finding the child of two parent red and green using

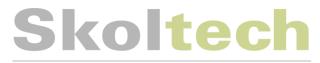

Skolkovo Institute of Science and Technology

EA

Random selection

#### Reactive heredity operator: A-B & C-D → A-C , A-D, B-C or B-D

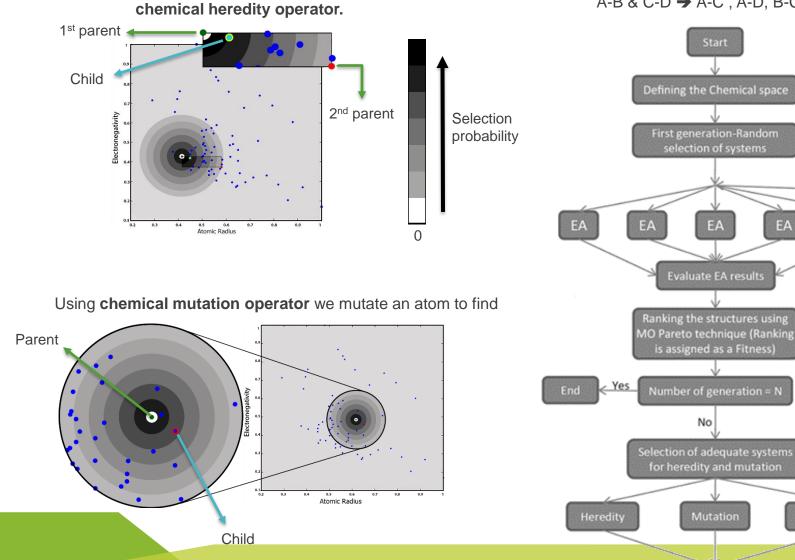

### **Implementation of multi-objective Pareto**

### method and its test on $Mo_xN_y$

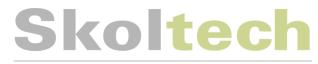

Skolkovo Institute of Science and Technology

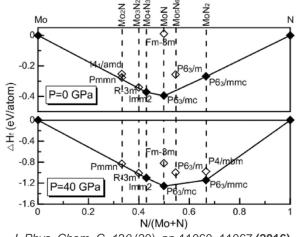

J. Phys. Chem. C, 120 (20), pp 11060-11067 (2016).

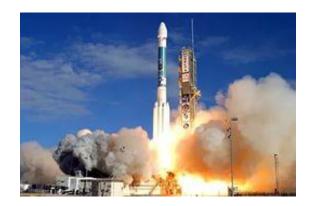

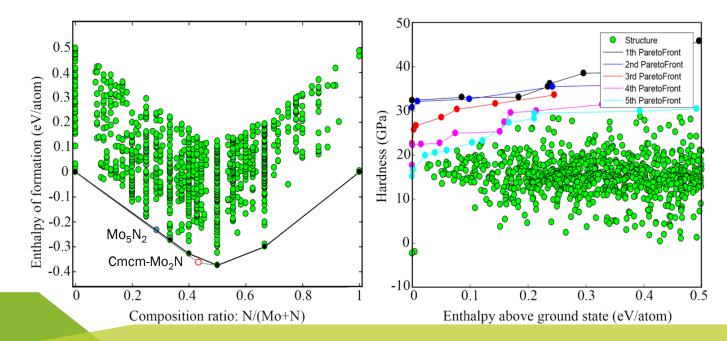

## Skoltech

Skolkovo Institute of Science and Technology

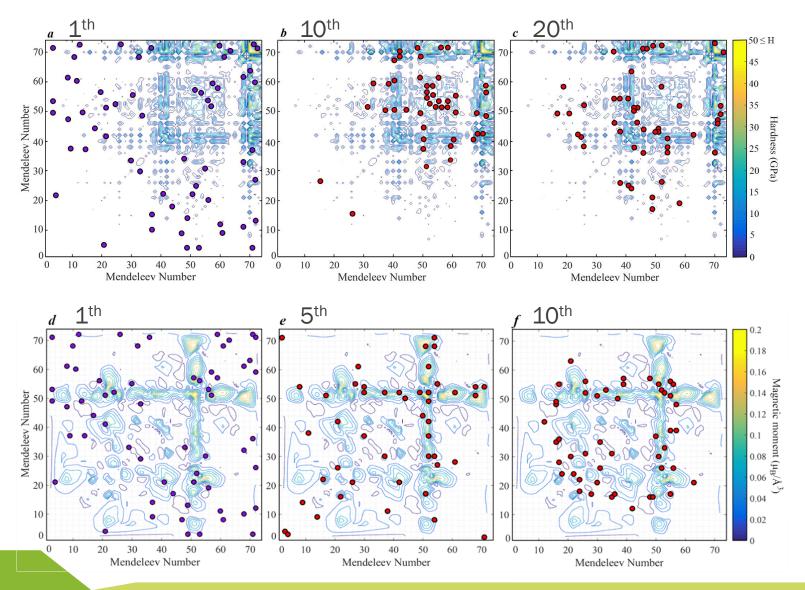

16

# Efficiency of the algorithm in the system selection – improving the Pareto front

# Skoltech

Skolkovo Institute of Science and Technology

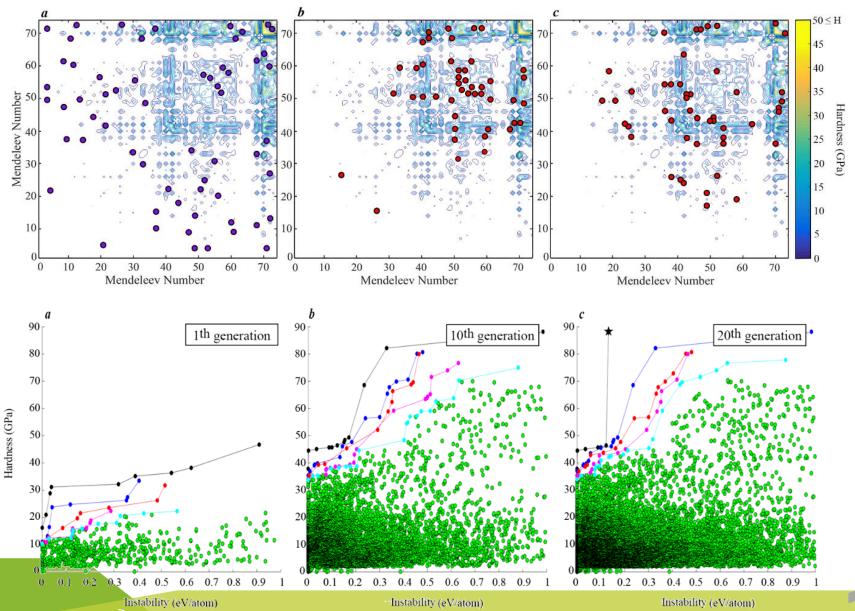

|   |       | Compounds                      | $H_v$ (GPa)                                              | $K_{1C}$ (MPa.m <sup>1/2</sup> ) | Instability (eV/atom) | Space group  |       | С | ompounds     | $H_v$ (GPa)                                           | $K_{1C}$ (MPa.m <sup>1/2</sup> ) | Instability (eV/atom) | Space group  |
|---|-------|--------------------------------|----------------------------------------------------------|----------------------------------|-----------------------|--------------|-------|---|--------------|-------------------------------------------------------|----------------------------------|-----------------------|--------------|
| 0 | arbon | C                              | 92.7, (93.6), [96]                                       | 6.33                             | 0.13                  | $Fd\bar{3}m$ | Boron |   | В            | 38.9, (39), [27-34]                                   | 2.87                             | 0                     | R3m          |
| _ |       | С                              | 93.6                                                     | 6.36                             | 0.139                 | $P6_3/mmc$   |       |   | В            | 44.8                                                  | 3.29                             | 0.136                 | $Cmc2_1$     |
|   | B-S   | $B_4S_3$                       | 30.5                                                     | 1.83                             | 0.102                 | Cmcm         | B-N   |   | BN           | $63.4,(62.8)^{25},[46-80]^{20}$                       | 5.1                              | 0.075                 | $F\bar{4}3m$ |
|   |       | $MoB_2$                        | 28.5,(33.1)44,[24.2]53                                   | 3.76                             | 0                     | $R\bar{3}m$  |       | ( | TcB          | 31,(30.3)54                                           | 3.83                             | 0.013                 | $P\bar{3}m1$ |
|   |       | MoB <sub>3</sub>               | 35.3                                                     | 3.74                             | 0.035                 | $P\bar{3}m1$ |       |   | $TcB_3$      | 27.2,(29)55                                           | 3.6                              | 0                     | $P\bar{6}m2$ |
|   |       | MoB <sub>3</sub>               | 32.2                                                     | 3.63                             | 0.077                 | A2/m         |       | ſ | $TcB_3$      | 33.1                                                  | 3.79                             | 0.003                 | $P\bar{3}m1$ |
|   |       |                                | 35.3,(37.3)44                                            | 3.63                             | 0.017                 | $P6_3/mmc$   |       |   | $TcB_4$      | 31.8                                                  | 3.56                             | 0.069                 | $P2_1/m$     |
|   |       |                                | 33.1,(31.8) <sup>43</sup>                                | 3.57                             | 0.011                 | R3m          |       | l | $TcB_4$      | 30.2                                                  | 3.54                             | 0.069                 | R3m          |
|   | Mo-B  | MoB <sub>4</sub>               | 35.4                                                     | 3.57                             | 0.099                 | Pmmn         | Tc-B  |   |              | 30,(32)55                                             | 3.57                             | 0.027                 | $P6_3/mmc$   |
|   |       | $MoB_5$                        | 35.7                                                     | 3.62                             | 0.054                 | $P\bar{6}m2$ |       | ſ | $TcB_7$      | 35.9                                                  | 3.35                             | 0.084                 | R3m          |
|   |       | $MoB_8$                        | 36.6                                                     | 3.24                             | 0.118                 | R3m          |       |   | $TcB_8$      | 33.9                                                  | 3.3                              | 0.113                 | R3m          |
|   |       | $Mo_2B_3$                      | 32.2                                                     | 3.95                             | 0.029                 | Imm2         |       |   | $Tc_3B_5$    | 30.6                                                  | 3.87                             | 0                     | $P\bar{6}m2$ |
| _ |       | Mo <sub>2</sub> B <sub>3</sub> | 30.4                                                     | 3.87                             | 0.043                 | Cmcm         |       |   |              |                                                       |                                  |                       |              |
|   | Si-C  | SiC                            | 33.3,(33.1) <sup>31</sup> ,[28] <sup>31</sup>            | 2.94                             | 0                     | $F\bar{4}3m$ | B-P   |   | BP           | 37.2,(29.3) <sup>31</sup> ,[33] <sup>31</sup>         | 2.46                             | 0                     | $F\bar{4}3m$ |
| _ |       | SiC                            | 33.1                                                     | 2.94                             | 0.001                 | R3m          |       |   | $B_6P$       | 41.1                                                  | 2.87                             | 0                     | R3m          |
|   |       | VB                             | 39.1,(38.3) <sup>49</sup>                                | 3.66                             | 0                     | Cmcm         |       |   | MnH          | 29.5                                                  | 3.2                              | 0                     | $P6_3/mmc$   |
|   |       | $VB_2$                         | 37.3,(39.5) <sup>49</sup> ,[27.2] <sup>50</sup>          | 3.75                             | 0                     | P6/mmm       |       |   | MnH          | 27.9                                                  | 3.14                             | 0.013                 | R3m          |
|   |       | VB <sub>5</sub>                | 40                                                       | 3.36                             | 0.158                 | $P\bar{6}m2$ |       |   | MnH          | 26.3                                                  | 3.07                             | 0.044                 | $Fm\bar{3}m$ |
|   | V-B   | $VB_7$                         | 39.7                                                     | 3.19                             | 0.143                 | P3m1         | Mn-H  |   | $Mn_3H_2$    | 26.8                                                  | 3.22                             | 0.017                 | R32          |
|   |       | $VB_{12}$                      | 44.5                                                     | 3.34                             | 0.125                 | I4/mmm       |       |   | $Mn_3H_2$    | 27                                                    | 3.26                             | 0.019                 | $P6_3/mcm$   |
|   |       | $V_3B_4$                       | 37.8                                                     | 3.74                             | 0                     | $P\bar{4}m2$ |       |   | $Mn_4H_3$    | 27.6                                                  | 3.23                             | 0.002                 | P2/m         |
| _ |       | $V_3B_4$                       | 35.9,(38.2) <sup>49</sup>                                | 3.7                              | 0.006                 | Immm         |       |   | $Mn_6H_5$    | 27.3                                                  | 3.17                             | 0.011                 | A2/m         |
|   |       | $MnB_3$                        | 32.2                                                     | 3.5                              | 0.029                 | $P\bar{6}m2$ |       | ſ | $FeB_3$      | 30.2                                                  | 3.32                             | 0                     | $P2_1/m$     |
|   |       | $MnB_4^{\dagger}$              | 40.7                                                     | 3.65                             | 0.009                 | Pnnm         |       |   | $FeB_4$      | 35.7                                                  | 3.06                             | 0.021                 | Immm         |
|   | Mn-B  | $MnB_4$                        | 38.2                                                     | 3.56                             | 0.1                   | R3m          | Fe-B  |   | $FeB_4$ ‡    | 32                                                    | 3.31                             | 0.039                 | R3m          |
|   |       |                                | 38.1,( <b>40.5</b> ) <sup>51</sup> ,[37.4] <sup>52</sup> | 3.76                             | 0                     | $P2_1/c$     |       | l | $FeB_4$      | 42.7                                                  | 3.31                             | 0.063                 | A2/m         |
|   |       | $MnB_5$                        | 32.7                                                     | 3.38                             | 0.097                 | $P\bar{6}m2$ |       |   |              | 28.6,(24.4) <sup>61</sup> [ <b>62</b> ] <sup>59</sup> | 3.32                             | 0.002                 | Pnnm         |
|   |       | MnB <sub>13</sub>              | 40.4                                                     | 2.9                              | 0.181                 | Pm           |       | ( | $Fe_2B_{11}$ | 33.8                                                  | 3.37                             | 0.081                 | Pm           |

# Ashby plot of hardness vs. toughness for predicted phases

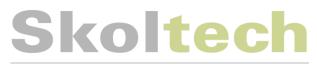

Skolkovo Institute of Science and Technology

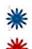

J. Phys. Chem. Lett., 8 (4), pp 755–764 (2017). Cr-N, Cr-B

J. Phys. Chem. Lett., 9 (12), pp 3470-3477 (2018). W-B

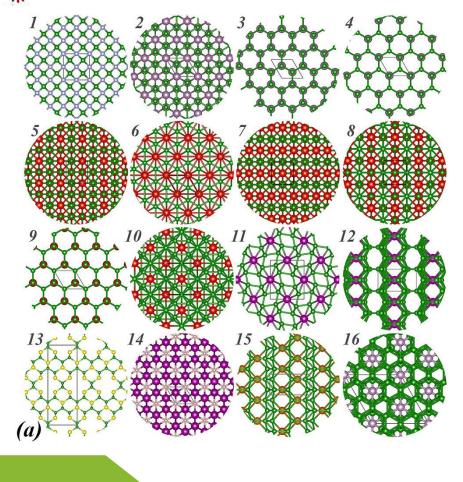

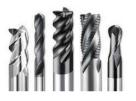

Tungsten carbide WC Hardness 30 GPa

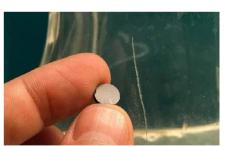

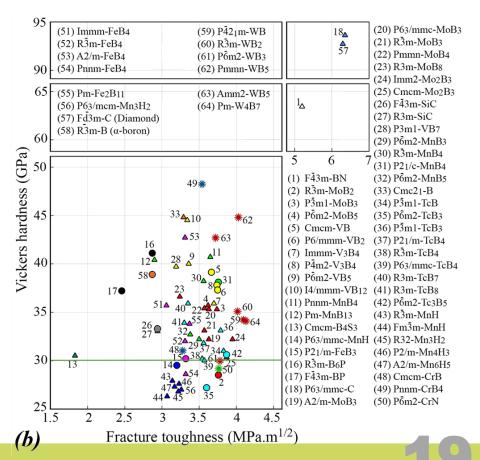

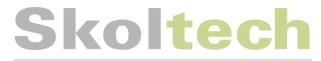

### Conclusion

- A well-defined chemical space can be obtained using the most significant properties of elements (electronegativity and atomic size and binary systems with similar properties are nearby in this space.
- Multi-objective Pareto technique makes it possible to search for materials optimal in more than one property, and works efficiently at least for two properties.
- Combination of coevolutionary algorithm, MO Pareto technique and well-structured chemical space - MendS – works efficiently in searching for materials optimal in multiple target properties.
- Our Mendelevian search suggests that diamond is the hardest material (among binaries) in nature harder cannot be found.
- MendS works at arbitrary pressure and for binary, ternary systems.

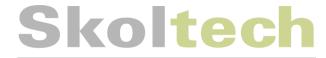

# Thank you for your attention!

Any questions?

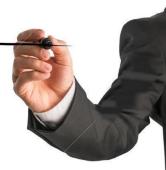